### **PUBLIC**

Chef d'exploitation, salariés agricoles et particuliers non agricole Pré-requis : Admission après échange avec un conseiller du service Vie de l'Entreprise de la Chambre d'Agriculture de Région Ile de France

### **DATES, HORAIRES ET LIEUX**

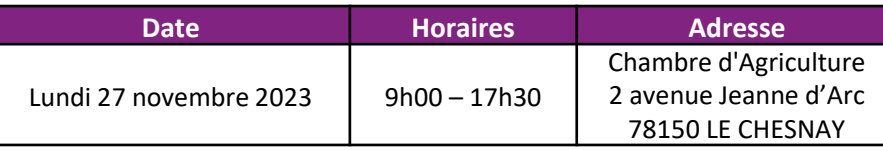

### **FRAIS**

vivea

OCAPIAT

**Tarif applicable aux ayant-droits VIVEA** : **Gratuit**

Pensez à valider votre consentement reçu par mail de vivéa (pensez à vérifier vos spams). Vous pouvez utiliser votre parcours CPF pour financer votre formation (certicréa).

#### **Tarif autres publics : 416 €**

Salariés agricoles : vous pouvez demander une prise en charge financière (45% du coût de la formation) auprès d'OCAPIAT (dispositif BOOST COMPTENCES). Pour les salariés agricoles : votre demande de prise en charge doit être faite au plus tôt 2 mois avant le début de la formation et IMPÉRATIVEMENT au plus tard la veille du jour de la formation via votre espace OCAPIAT.

Contact : **OCAPIAT**, Tél : 01 40 19 41 20, [www.ocapiat.fr](http://www.ocapiat.fr/)

*Crédit d'impôt (chef d'entreprise) : vous pouvez bénéficier d'un crédit d'impôt d'un montant correspondant au total des heures passées à la formation, multiplié par le taux horaire du SMIC (10,48€) dans la limite de 40 heures par année civile et par entreprise (par exemple, 7 heures x 10,48 = 73,36 euros).*

*Service de remplacement : Le service de remplacement peut mettre à votre disposition un agent de remplacement lors de vos absences. Contact Ouest IDF et petite couronne : 01.39.53.73.94 / Contact 77 : 01.64.79.30.56)*

#### **Les repas et les déplacementssont à la charge des participants.**

Une attestation de fin de formation vous sera adressée après le stage.

En cas de cessation anticipée de la formation du fait de l'organisme de formation : le contrat est résilié et le règlement de la formation est remboursé au participant en totalité.

Les conditions générales et le règlement intérieur sont disponibles sur demande, auprès du service formation de la Chambre d'agriculture de région Ile-de-France.

#### **Renseignements et inscriptions :**

Léonore MONTAIGNE Chambre d'agriculture de Région Ile-de-France 2 avenue Jeanne d'Arc 78150 LE CHESNAY tél. : 01 39 23 42 38 e-mail : formation@idf.chambagri.fr

# *<b>B* FORMATION

Le 27 novembre 2023 LE CHESNAY (78)

**aGRICULTURES & TERRITOIRES** CHAMRRE D'AGRICI II THRE **ILE-DE-FRANCE** 

## **FORMATION COMPTABILITE ET GESTION**

### Eligible via votre CPF, flashez ici

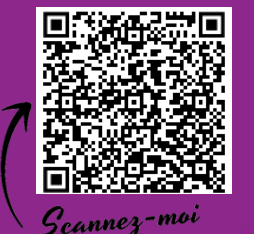

### **OBJECTIFS DE LA FORMATION :**

**- Etre capable d'utiliser les éléments comptables pour faire une analyse de gestion à partir d'indicateurs de rentabilité, de trésorerie et se structure financière**

**- Pratiquer la gestion de trésorerie sur un cas concret: la réalisation de son PDE, pièce indispensable pour le dossier installation**

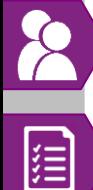

## **Intervenant(s) : Alice CLIQUET** Conseillère de gestion / CARIDF

### **PROGRAMME :**

#### **Matin :**

### **Etre capable d'utiliser les éléments comptables pour faire une analyse de gestion à partir d'indicateurs de rentabilité, de trésorerie et de sa structure**

#### **financière**

- *Définition de gestion,*  $\blacktriangleleft$
- $\blacktriangleleft$ *Genèse du projet (idée, prévision, décision, réalisation)*
- *Bilan et compte de résultat*
- *Compte de trésorerie, solde intermédiaire de gestion, marge brute globale, VA, EBE*
- *Critères financiers et ratios*
- *Aspects réglementaires, fiscaux, sociaux de l'installation*

### **Après-midi :**

#### **Pratiquer la gestion de trésorerie sur un cas concret : réalisation de son PE, PDE, pièce indispensable pour le dossier d'installation**

- *Plan d'Entreprise (PE)*  $\blacktriangleleft$
- $\blacktriangleleft$ *Plan de Développement de l'Exploitation (PDE)*
- *Etat de l'exploitation lors de la reprise*
- *Descriptif de l'activité projetée*
- *Comprendre le fonctionnement des charges de structure, marge brute, coût de production, prix de revient et seuil de commercialisation*
- *Programme d'investissement, besoins de financement, ressources, situation financière*

#### **Montage du dossier d'installation**

*Décrire et préparer son projet en gestion, préparer la reprise d'une exploitation*

### **Moyens pédagogiques:**

agricul

- Tour de table
- A Apports théoriques
- ▲ Quizz
- ▲ Exemple
- **A** Exercice
- $\blacktriangle$  Evaluation inviduelle

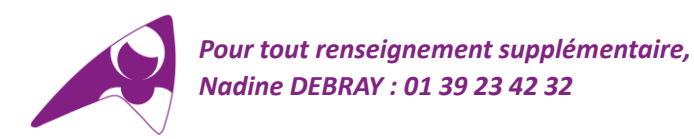

### Evaluation des participants **Evaluation des participants** Estates et al. Entre expansion conçue par la Chambre d'Agriculture de Région Ile-de-France